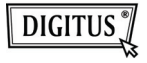

## **LETTORE DI CARD TUTTO-IN-UNO USB 2.0**

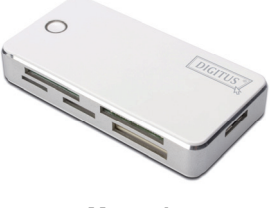

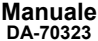

## **Introduzione**

## 1. Supporta i seguenti tipi di card: 1) CF

- 2) SD/SDHC/SDXC/MMC/MMC 4.0/ RS-MMC/MMC PLUS/MMC Mobile/ MMC Micro/mini SD
- 3) MS/MS Pro/MS Duo/MS Pro Duo
- 4) XD
- 5) Micro SD (T-Flash)
- 6) M2
- 2. USB 2.0/1.1, fino a 480 Mbps
- 3. E' alimentato direttamente dalla porta USB
- 4. Sistemi supportati: Windows ME/ 2000/XP/Vista/Win7/Mac OS 9.2 o superiore/Linux 2.4 o superiore.
- 5. Display LED di funzionamento

## **Utilizzo**

**.** 

Applicazione della memory card: Inserire la card nello slot corrispondente. Sull'interfaccia "My Computer", aprire il seguente drive:

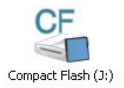

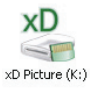

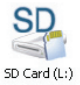

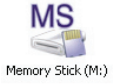

Potete quindi eseguire letture e scritture.

**.**